# HP DECprint Supervisor (DCPS) for **OpenVMS**

# Release Notes

#### **June 2011**

This manual contains information about the current release of DCPS.

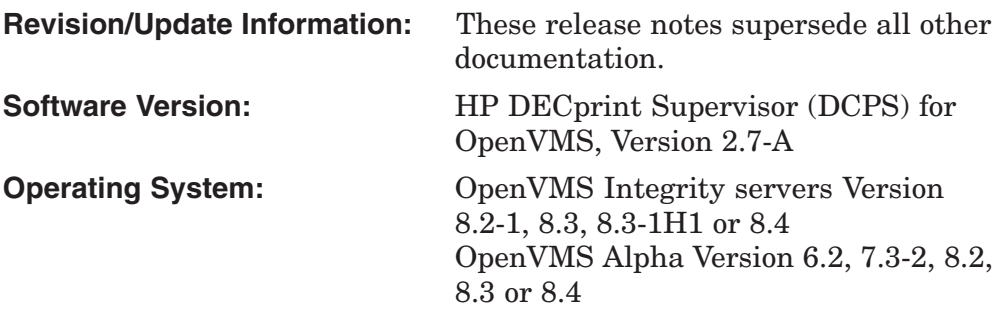

**Hewlett-Packard Company Palo Alto, California**

© Copyright 2011 Hewlett-Packard Development Company, L.P.

Confidential computer software. Valid license from HP required for possession, use or copying. Consistent with FAR 12.211 and 12.212, Commercial Computer Software, Computer Software Documentation and Technical Data for Commercial Items are licensed to the U.S. Government under vendor's standard commercial license.

The information contained herein is subject to change without notice. The only warranties for HP products and services are set forth in the express warranty statements accompanying such products and services. Nothing herein should be construed as constituting an additional warranty. HP shall not be liable for technical or editorial errors or omissions contained herein.

Adobe, Adobe PostScript 3 and PostScript are trademarks of Adobe Systems Incorporated.

Intel and Itanium are trademarks or registered trademarks of Intel Corporation or its subsidiaries in the United States and other countries.

Microsoft and Windows are U.S. registered trademarks of Microsoft Corporation.

UNIX is a registered trademark of The Open Group.

# **Contents**

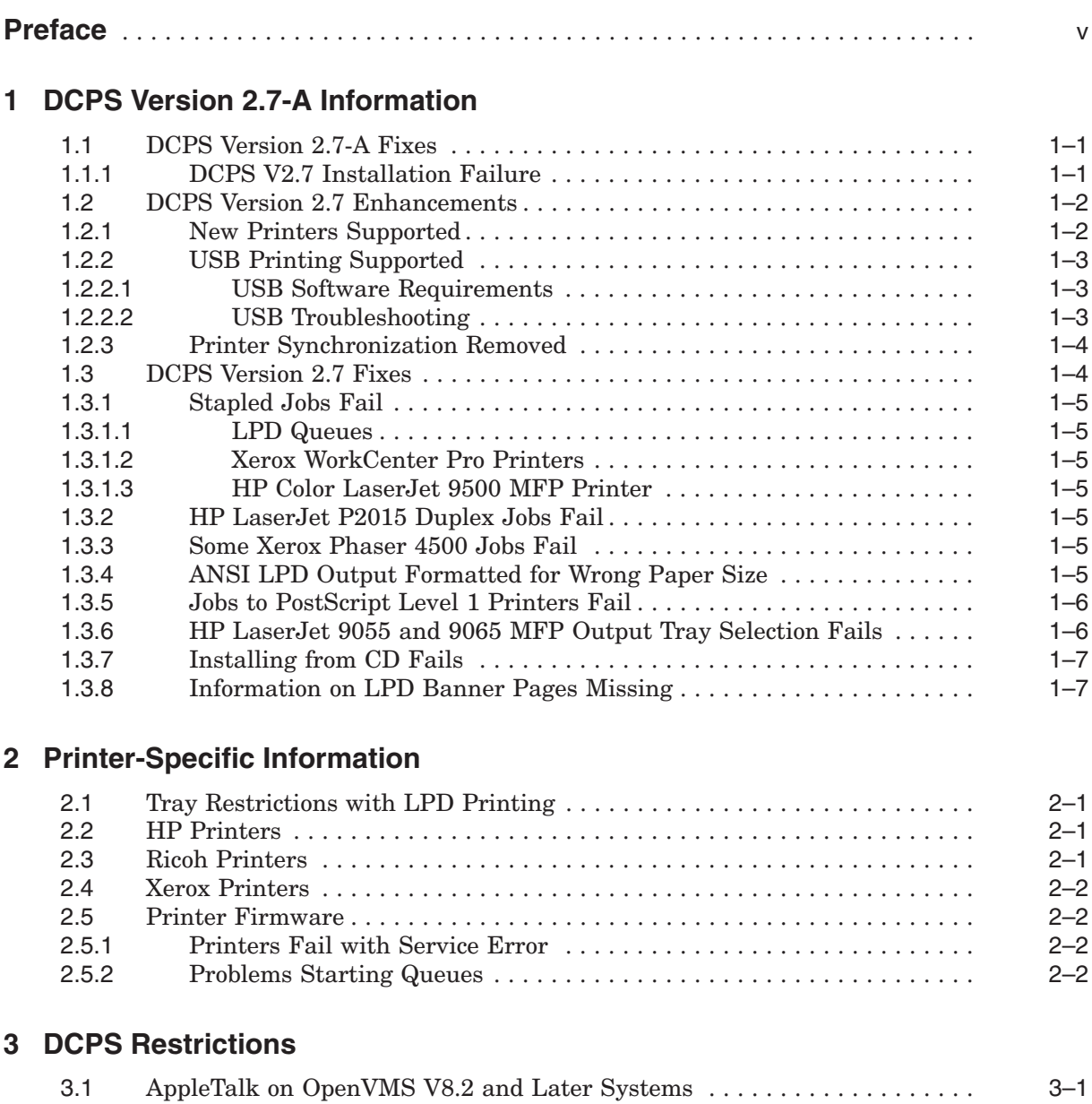

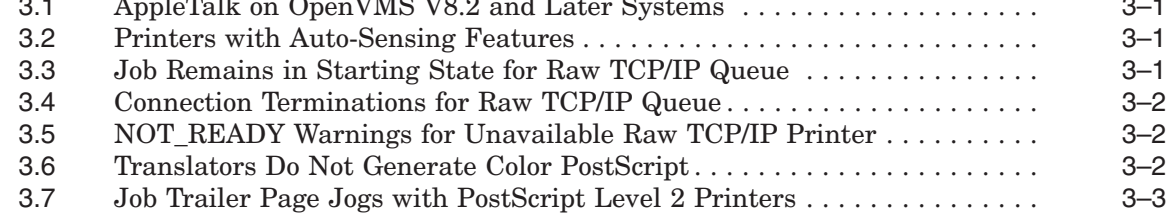

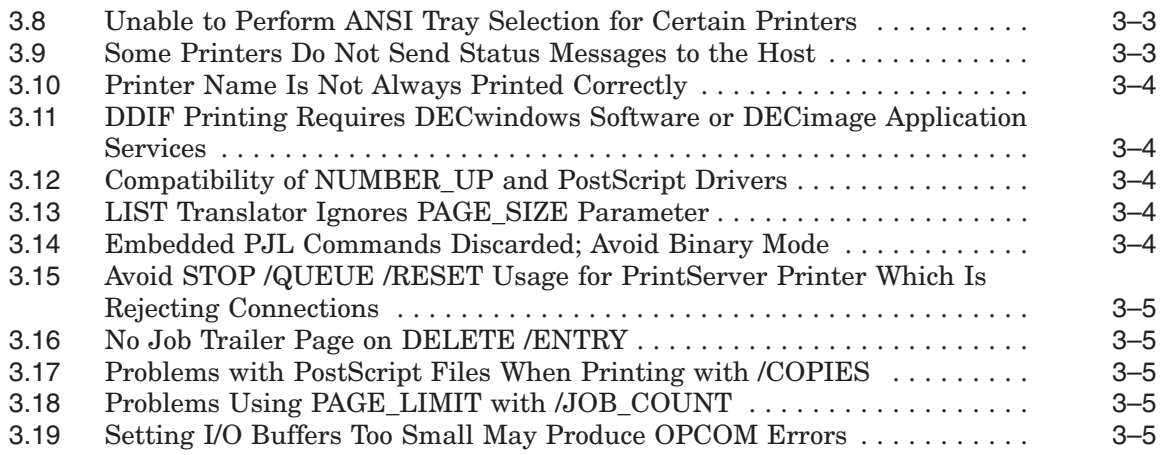

## **4 Other Restrictions that Affect DCPS**

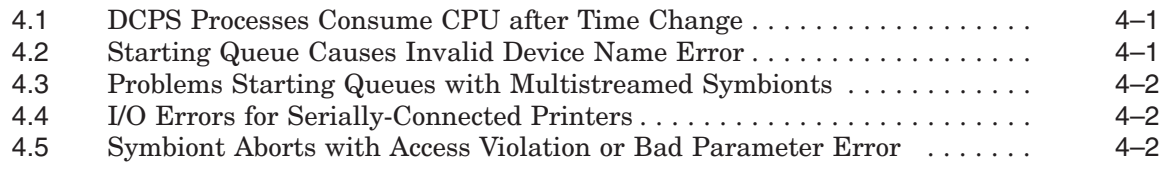

## **A Raw TCP/IP Port Numbers**

## **B Product Names**

## **Tables**

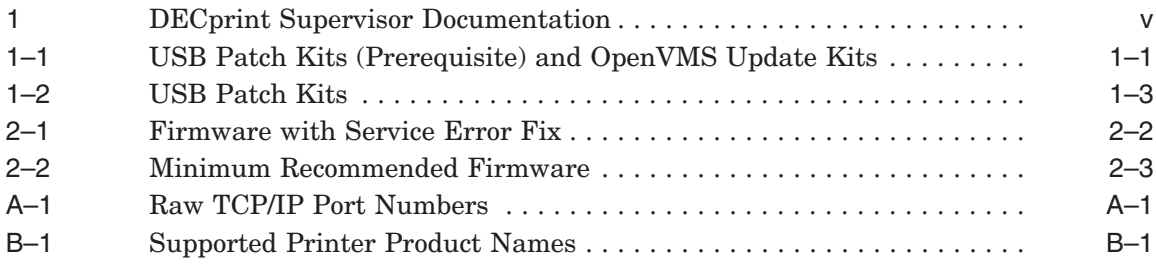

## **Preface**

## **Intended Audience**

These release notes describe new features, bug fixes, usage hints, restrictions and other useful information for this release of DECprint Supervisor. System managers and users should review this document for new information about installing and using this release of DCPS.

## **Document Structure**

These release notes contain the following chapters and appendices:

- Chapter 1 describes changes included in DCPS V2.7-A.
- Chapter 2 provides information about using DCPS with specific printers.
- Chapter 3 identifies current restrictions that exist with DCPS V2.7-A.
- Chapter 4 contains information about OpenVMS operating system problems that are known to impact DCPS.
- Appendix A lists commonly-used port numbers used when setting up IP printers.
- Appendix B lists product name information required when setting up LPD queues.

## **Related Documents**

The primary source of information about DCPS is the following set of software manuals:

#### **Table 1 DECprint Supervisor Documentation**

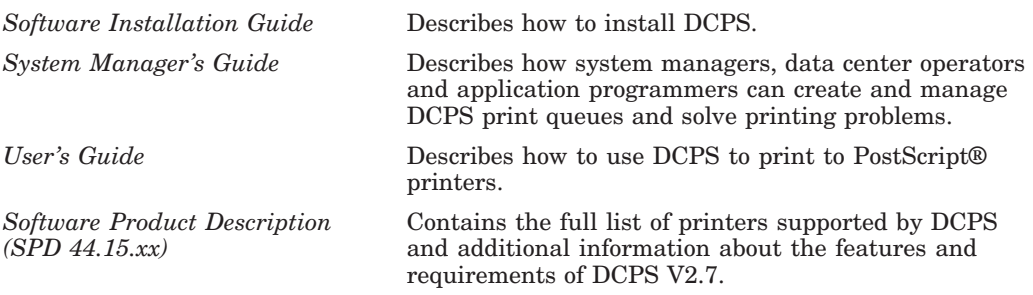

For additional information about HP OpenVMS products and services, see the HP OpenVMS Systems website:

http://www.hp.com/go/openvms

## **Reader's Comments**

HP welcomes your comments on this manual. Please send comments to:

openvmsdoc@hp.com

## **How to Order Additional Documentation**

For information about how to order additional documentation, see the HP OpenVMS Systems Documentation Ordering page:

http://www.hp.com/go/openvms/doc/order

## **Conventions**

The following conventions may be used in this manual:

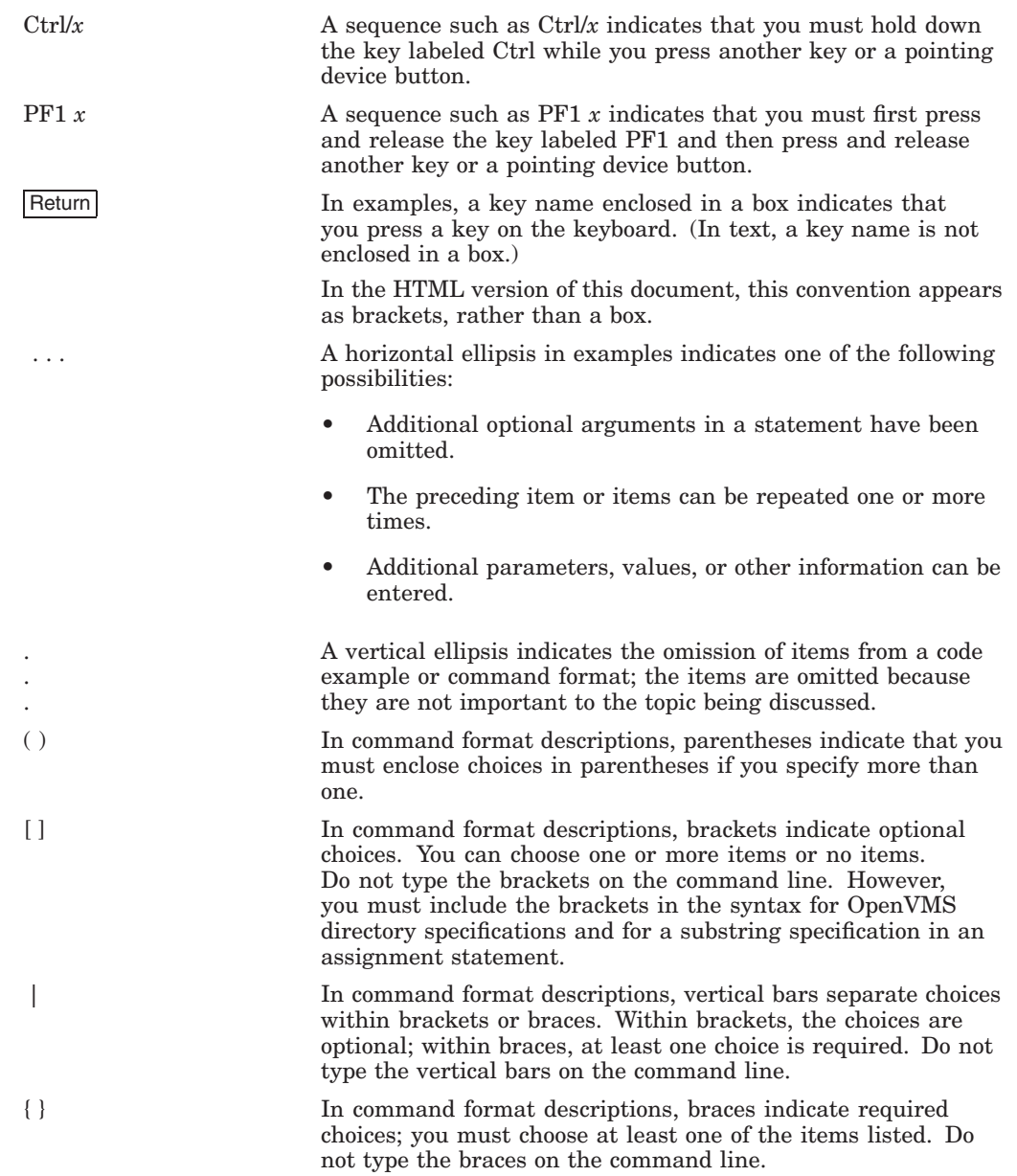

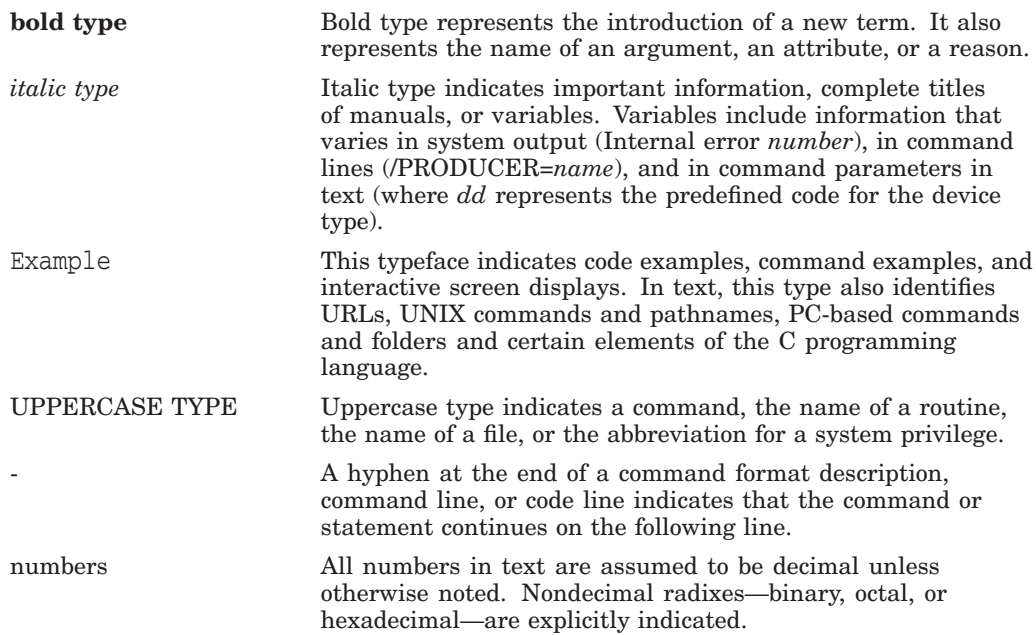

**1**

# **DCPS Version 2.7-A Information**

This section describes changes included in DCPS V2.7-A. You can find more information for several of these changes elsewhere in these release notes.

**Note**

If you had been provided individual DCPS images post DCPS V2.7 release (that is, after May 2009) to resolve a problem, please preserve and re-install such DCPS images in case you install DCPS V2.7-A again.

## **1.1 DCPS Version 2.7-A Fixes**

### **1.1.1 DCPS V2.7 Installation Failure**

*V2.7*

The DCPS V2.7 installation procedure verifies whether the prerequisite, USB patch kit, is installed on the system, as listed in Table 1–1. However, the installation procedure fails to recognize that the USB patch is included within the OpenVMS update kits as shown in the Table 1–1. As a result, the DCPS V2.7 installation fails on systems though these update kits are installed. This problem is fixed.

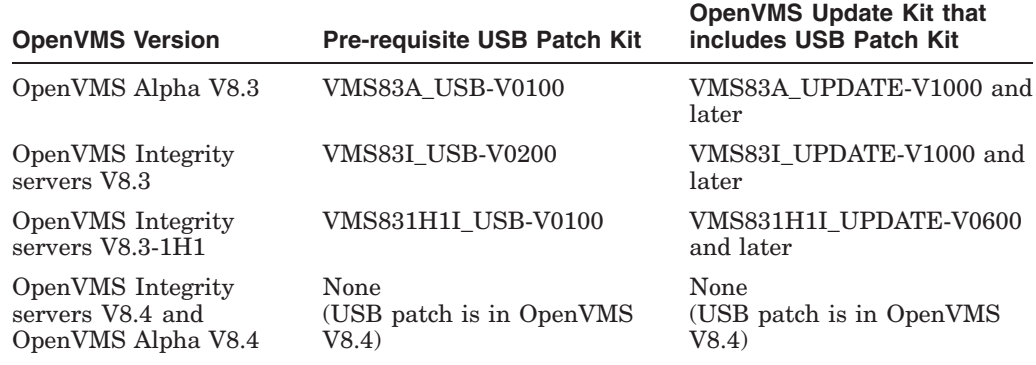

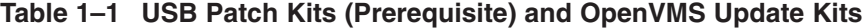

## **1.2 DCPS Version 2.7 Enhancements**

#### **1.2.1 New Printers Supported**

DCPS V2.7 adds support for the following printers:

HP

CM8050 Color MFP1 CM8050 Color MFP with Edgeline1 CM8060 Color MFP1 CM8060 Color MFP with Edgeline1 Color LaserJet CM1312 MFP Color LaserJet CM2320 MFP Color LaserJet CM3530 MFP Color LaserJet CM6030 MFP Color LaserJet CM6040 MFP Color LaserJet CP1513 Color LaserJet CP1514 Color LaserJet CP1515 Color LaserJet CP1516 Color LaserJet CP1517 Color LaserJet CP1518 Color LaserJet CP1519 Color LaserJet CP2024 Color LaserJet CP2025 Color LaserJet CP2026 Color LaserJet CP2027 Color LaserJet CP3525 Color LaserJet CP6015 LaserJet M1522 MFP LaserJet M2727 MFP LaserJet M9040 MFP LaserJet M9050 MFP LaserJet P2055 LaserJet P3011 LaserJet P3015 LaserJet P4014 LaserJet P4015 LaserJet P4515

#### Ricoh

Aficio CL3500N Aficio MP 161 Aficio MP 2510 Aficio MP 3500 Aficio MP 4500 Aficio MP 5500 Aficio SP 8100DN Aficio SP C811DN

 $\frac{1}{1}$  Added in DCPS V2.6 ECO 3

Xerox

Phaser 4510

#### **1.2.2 USB Printing Supported**

DCPS now supports printing to USB printers on systems running OpenVMS V8.3 or later.

To create a queue to a USB printer, use the protocol ''USB'' in the parameter P2 in DCPS\$STARTUP.COM:

"USB/*usb-device*"

USB device names are of the type LPA*n*:. A USB printer will be recognized by OpenVMS at system boot time or when it is plugged in to the system. The printer should keep the same device name regardless of system reboots or the number of times the printer is powered off or disconnected from the system.

#### **1.2.2.1 USB Software Requirements**

You must install one of the following patch kits before installing DCPS V2.7 or later:

| <b>OpenVMS Version</b>                | <b>Patch Kit</b>        |
|---------------------------------------|-------------------------|
| OpenVMS Integrity<br>servers V8.3     | <b>VMS83I USB-V0200</b> |
| OpenVMS Integrity<br>servers V8.3-1H1 | VMS831H1I USB-V0100     |
| OpenVMS Alpha V8.3                    | VMS83A USB-V0100        |

**Table 1–2 USB Patch Kits**

You can obtain these patch kits (or an update to them):

- From an HP Customer Support Center
- From the HP IT Resource Center (ITRC) at the following URL:

http://www.itrc.hp.com

These patch kits are expected to be included in a future version of OpenVMS.

#### **1.2.2.2 USB Troubleshooting**

USB devices are different than serial devices because of their ''plug-and-play'' behavior. Also, most USB printers do not return all the information DCPS expects concerning PostScript errors. Therefore, DCPS relies on the ''offline'' and ''tray empty'' information returned by the printer to send status information to the user. The following error messages are returned to the user's terminal and via OPCOM:

DCPS-I-TRAYEMP, Print Engine paper input tray is empty

**Explanation:** A paper tray is empty.

**User Action:** Put more paper in the tray.

SYSTEM-I-DEVOFFLINE, device is not in configuration or not available

**Explanation:** The printer is powered off or not connected.

**User Action:** Check the printer and cable.

SYSTEM-F-NOSUCHDEV, no such device available

**Explanation:** The printer device (LPA*n*:) does not exist.

**User Action:** Configure the device with UCM.

While troubleshooting a problem with a USB printer, and the printer is not responsive, it might be necessary to disconnect the USB cable for a few seconds, or power-cycle the printer, to return it to a normal state.

It might also be necessary to run the USB Configuration Manager (UCM) to view information about USB devices that have been connected to your system or to diagnose USB printer problems. The UCM utility is described in the *HP OpenVMS System Management Utilities Reference Manual* and does the following:

- Records events such as plugging or unplugging devices and errors that occur on a USB bus.
- Maps physical devices to persistent device names based on either serial number or bus location.
- Automatically configures and loads OpenVMS device drivers for known device types.
- Managers additions, deletions and modifications to devices configured on the system.

For example, you can perform the following command to display information about changes in the USB devices on your system during the time period in which you are interested:

\$ **UCM SHOW EVENTS /TYPE=ALL /SINCE=***time*

#### **1.2.3 Printer Synchronization Removed**

*V2.7*

Before DCPS V2.7, DCPS would send a query to the printer to see if the printer was busy with another job. This PostScript status query (Ctrl/*T*) would be sent at the very beginning of every job unless the queue was an LPD queue. DCPS would wait for the printer to respond with a "ready" status before continuing with the job.

Many printers do not respond to this query and, when printing to such a printer, the job would stall and produce no output. This problem was avoided by defining the logical name DCPS\$*queuename*\_NO\_SYNC, which would cause DCPS to skip the query.

Since this query is usually unnecessary, the default DCPS behavior has been changed to skip the query. Therefore, the logical name DCPS\$*queuename*\_NO\_SYNC is no longer used and is ignored by DCPS.

It is possible that some printers may require the old behavior in which DCPS sends the query and waits for the response. For such printers, the logical name DCPS\$*queuename*\_SYNC can be defined so that the query is sent.

## **1.3 DCPS Version 2.7 Fixes**

#### **1.3.1 Stapled Jobs Fail**

#### **1.3.1.1 LPD Queues**

*V2.6 ECO 1*

Print jobs would fail if stapling was requested for a job being printed on a DCPS LPD queue. If requested, a separator page would print, but user files would not. No error would be reported.

#### **1.3.1.2 Xerox WorkCenter Pro Printers**

*V2.6 ECO 3*

Print jobs would fail if stapling was requested for a job being printed on a Xerox WorkCentre Pro printer. If requested, a separator page would print, but user files would not. No error would be reported.

Jobs are now stapled, but because of the way these printers process jobs, requested job separator pages will be stapled to the user job.

#### **1.3.1.3 HP Color LaserJet 9500 MFP Printer**

*V2.6 ECO 3*

Print jobs could fail if stapling was requested for a job being printed on an HP Color LaserJet 9500 MFP printer. The following error message could be received even though the requested output bin supported stapled output:

%DCPS-E-STPOUTTRAY, Selected output tray does not support stapling -DCPS-I-JOB ID, for job STAPLE (queue HP9500MFP, entry 725) on HP9500MFP

#### **1.3.2 HP LaserJet P2015 Duplex Jobs Fail**

*V2.6 ECO 1*

Attempting to print a duplex job on the HP LaserJet P2015 printer would result in the error:

%DCPS-E-DPLXNOSUP, *printer* does not support duplex printing

#### **1.3.3 Some Xerox Phaser 4500 Jobs Fail**

#### *V2.6 ECO 1*

Some print jobs to the Xerox Phaser 4500 would fail, printing a separator page, if requested, but no user output. This problem was reported when using PlanetPress forms but could also occur in other environments.

#### **1.3.4 ANSI LPD Output Formatted for Wrong Paper Size**

*V2.6 ECO 1*

Output was formatted for the wrong size paper if the following were true:

- A text or ANSI file was being printed with the DCPS ANSI translator
- The queue being used was a DCPS LPD queue
- Logical names DCPS\$SHEET\_SIZE or DCPS\$*queuename*\_SHEET\_SIZE were defined to select sheet size

The correct size paper would be used but the output would be formatted incorrectly. For example, if DCPS\$SHEET\_SIZE was set to "A4", the job would print on A4 size paper but would be formatted for Letter size paper.

*V2.7*

Output was also formatted for the wrong size paper when the above items were true and when NUMBER\_UP was specified.

#### **1.3.5 Jobs to PostScript Level 1 Printers Fail**

*V2.6 ECO 3*

Starting with DCPS V2.6, jobs printed to PostScript Level 1 printers failed with the following error message:

%DCPS-W-SYNERR, syntaxerror: Input ended in string or procedure body offending command is --nostringval--

This problem affected the following printers:

• Digital

Colormate PS (LF01R) DEClaser 1150 (LN07R) DEClaser 2150 (LN05R) DEClaser 2250 (LN06R) DEClaser 3250 (LN08R) PrintServer 17 (LPS17) PrintServer 20 (LPS20) turbo PrintServer 20 PrintServer 32 (LPS32) PrintServer 40 (LPS40) PrintServer 40 Plus ScriptPrinter (LN03R)

• HP

LaserJet III (with PostScript Level 1 cartridge) LaserJet IIID (with PostScript Level 1 cartridge) LaserJet IIISi (with PostScript Level 1 option) PaintJet XL300

• Apple

LaserWriter II NT LaserWriter II NTX LaserWriter Plus

#### **1.3.6 HP LaserJet 9055 and 9065 MFP Output Tray Selection Fails**

#### *V2.6 ECO 3*

Print jobs would fail if the output tray was specified when printing to the HP LaserJet 9055 MFP and 9065 MFP printers. If the printer was configured to print PostScript errors, a message similar to the following would be printed:

ERROR: syntaxerror OFFENDING COMMAND: --nostringval-- STACK: /bin\_1 -mark-

#### **1.3.7 Installing from CD Fails**

*V2.7*

When installing DCPS when booted from a read-only device, such as from the OpenVMS installation CD or DVD, an error would be returned and the installation could fail.

Before DCPS V2.6 ECO 3, the installation would fail:

Examining system environment ...

%DCL-W-UNDSYM, undefined symbol - check validity and spelling \NUMBER\_OF\_NODES\

With DCPS V2.6 ECO 3:

Examining system environment ... %SORT-F-OPENOUT, error opening \* as output -RMS-E-WLK, device currently write locked

#### **1.3.8 Information on LPD Banner Pages Missing**

*V2.7*

Some printers can be configured to print LPD banner pages. The printer's LPD banner page is not printed by DCPS and is not the same as the job or file separator pages printed by DCPS. The printer uses data from the LPD job to include information about the job on the page, such as system name, user name and job name. DCPS did not send this information to the printer, so the system and user names displayed as "unknown" and the job name displayed as an internal representation of the job name.

DCPS now sends this information to the printer so the correct information is used on the printer's LPD banner page, if the printer is configured to print its own LPD banner page.

# **Printer-Specific Information**

This chapter provides information about using DCPS with specific printers. The *DCPS System Manager's Guide* and *DCPS User's Guide* contain additional printer-specific information.

## **2.1 Tray Restrictions with LPD Printing**

When using LPD to print, you cannot choose a tray by name (with the INPUT\_TRAY parameter) if the paper size in the tray is different than what is expected by DCPS.

Because LPD is uni-directional, information cannot be sent from the printer back to DCPS. This includes information about the size of paper in the printer's trays.

You tell DCPS what paper size should be used for LPD queues by defining the logical name DCPS\$[*queuename*\_]SHEET\_SIZE, as described in the *DCPS System Manager's Guide*. (If the logical name is not defined, DCPS uses a size of Letter.) However, if a tray contains paper of a different size than the defined size, the tray cannot be selected by name. In this case, select paper by size and media type rather than by tray name.

This restriction may be lifted in a future version of DCPS.

### **2.2 HP Printers**

On HP printers, tray 1 is usually a multipurpose tray in which paper of various sizes and types can be used. On many such printers, the page size and media type for tray 1 can be set to "ANY". This is the printer's factory default.

HP recommends that, for DCPS jobs, the page size and media type be set to the size actually loaded, or commonly used, in the tray. When tray 1 is set to page size ''ANY'', DCPS jobs may print from the wrong tray, depending on the print options selected.

You can change the printer by using printer's front panel, the printer's web page or with the Web JetAdmin printer management utility.

## **2.3 Ricoh Printers**

Use of Raw TCP is not supported for most Ricoh printers. If a Raw TCP connection does not work, you must use LPD to print with the IP protocol. For more information about setting up LPD queues, see Appendix B and the *DCPS System Manager's Guide*.

In addition, use of optional finishers and mailboxes is not supported for these printers.

## **2.4 Xerox Printers**

You must use spooled LPD to print with the IP protocol to the following Xerox printers:

Xerox Phaser (all models) Xerox WorkCentre Pro (all models)

Use of Raw TCP or non-spooled LPD is not supported for these printers. For more information about setting up spooled LPD queues, see Appendix B and the *DCPS System Manager's Guide*.

## **2.5 Printer Firmware**

Your printer's firmware version is displayed as "Firmware Datecode" on the printed configuration page, the printer's web page and the Web JetAdmin printer management utility.

Printer firmware and instructions for downloading it to your printer can be obtained by selecting *Software and Driver Downloads* from the HP web page at the following URL:

http://www.hp.com

HP recommends keeping printer firmware up-to-date as newer versions often resolve printing problems seen in earlier versions.

#### **2.5.1 Printers Fail with Service Error**

When printing certain PostScript files, some HP printers fail with a 49.4C02 service error. This problem has been fixed in printer firmware. Table 2–1 shows which printers have this problem and in which firmware version the problem is fixed. Your printer must be running this version of firmware at a minimum to avoid this problem.

**Table 2–1 Firmware with Service Error Fix**

#### **2.5.2 Problems Starting Queues**

For some HP printers, it is recommended that the printer's personality setting be set to PS (PostScript). Setting the printer's personality to PS (PostScript) alone will not solve the problem for these printers. This problem is resolved in the following versions of printer firmware:

| <b>Printer</b>         | <b>Firmware</b>   |
|------------------------|-------------------|
| HP Color LaserJet 5500 | 20030605 04.016.2 |
| HP LaserJet 2300       | 20030530 04.047.2 |
| HP LaserJet 4200       | 20030530 04.016.1 |
| HP LaserJet 4300       | 20030530 04.016.1 |

**Table 2–2 Minimum Recommended Firmware**

This restriction is still in effect for the HP Color LaserJet 2500 printer.

# **DCPS Restrictions**

This chapter identifies the current restrictions that exist with DCPS. See the *DCPS System Manager's Guide* and *DCPS User's Guide* for printer-specific restrictions.

### **3.1 AppleTalk on OpenVMS V8.2 and Later Systems**

One of the network protocols used by DCPS is AppleTalk, provided on OpenVMS Alpha and VAX systems by the layered product *PATHWORKS for OpenVMS (Macintosh)*. Although this product is retired and no longer supported, DCPS has continued to work with AppleTalk queues.

However, changes made to OpenVMS in V8.2 prevent the AppleTalk protocol from being started. Therefore, DCPS does not work with AppleTalk queues starting with OpenVMS V8.2.

Starting a DCPS queue that executes on an OpenVMS V8.2 and later system will fail with the following operator message:

%DCPS-F-CANNOTSTART, cannot start queue *queue\_name* %DCPS-F-TRANSPORTNOTSUP, transport not supported - AppleTalk %SYSTEM-F-IVPARAM, invalid parameter specified

To avoid this problem in an OpenVMS cluster, change the node on which the queue executes to one running an OpenVMS version earlier than V8.2, if possible.

## **3.2 Printers with Auto-Sensing Features**

Many printers can sense the data type of a print job. Such printers allow you to specify how and whether the auto-sensing feature is enabled, per interconnect channel, through the front panel or printer management software.

For most printers that offer this feature, the DCPS software works properly when the printer is set to "PostScript" mode or to "Auto-Sensing" mode. You must set such printers to operate in one of these modes before starting the DCPS queues. The DCPS software does not operate properly if the printer is set to "PCL" mode.

See Chapter 2 and the *DCPS System Manager's Guide* for additional information.

## **3.3 Job Remains in Starting State for Raw TCP/IP Queue**

If you set up a DCPS queue that uses a Raw TCP/IP connection and specify an incorrect TCP port number for the printer, any print jobs that you submit to the queue will remain in a starting state. DCPS cannot determine that you have provided an incorrect port number, because the network failure that it receives is no different than if the printer had been busy or offline.

Note that a print job in a Raw TCP/IP queue may remain in a starting state for other reasons as well.

Check the documentation for your printer, network interface card, print server, or terminal server to determine the correct TCP port number to use. The TCP port number may also be listed in Table A–1.

## **3.4 Connection Terminations for Raw TCP/IP Queue**

You may get CONTERMINATED errors for long print jobs when using Raw TCP/IP connections, especially with printers that have large memory or disks for spooling data, such as the HP Color LaserJet 9500 and LaserJet 9055 MFP and 9065 MFP printers.

For jobs that consist of a single file or that only use the native PostScript capability of the printer, these errors are most likely to occur at the end of the job, with job trailer pages (if specified) and print job accounting (if enabled) being lost. For other jobs, these errors may occur in the middle of the job, with subsequent documents as well as the trailer pages and accounting information being lost. DCPS requeues the terminated jobs, placing them in a Holding state so that you can reprint them once you resolve the termination problem.

Some network devices, including HP JetDirect cards, drop a TCP/IP connection if they do not receive any input from the host system within a specified amount of time. This is a feature meant to prevent host software from monopolizing the device. DCPS, however, waits for the printer to acknowledge that previous documents are printed before switching from PostScript to some other native printer language and also before printing a trailer page and gathering accounting information. Even though the printer may be busy, the NIC may not receive any more input from DCPS before the timeout is reached.

If your NIC allows you to alter the TCP/IP idle timeout value, you can work around this problem by disabling or increasing the timeout. Check your NIC documentation to determine if and how this is possible. (Recent HP printers call this setting the TCP/IP ''idle timeout''.) Then release any requeued jobs for which desired output was lost, and delete the other requeued jobs.

Note that it is the length of a job in time (versus size) that is important. For example, a small PostScript program can take a long time to print. Therefore, it is difficult to predict how large a timeout is adequate.

## **3.5 NOT\_READY Warnings for Unavailable Raw TCP/IP Printer**

If a job is queued to a printer that uses a Raw TCP/IP connection, and the printer is busy or offline, you will get NOT\_READY warning messages for the printer.

If you believe or determine that the printer is busy, you can ignore these messages. DCPS cannot differentiate between the printer being busy, offline or otherwise unavailable.

## **3.6 Translators Do Not Generate Color PostScript**

The translators provided with DCPS (for example, ReGIS) do not generate color PostScript commands, even if your source file contains color information. The colors are instead translated to various shades of gray.

## **3.7 Job Trailer Page Jogs with PostScript Level 2 Printers**

When job jogging is enabled on PostScript Level 2 printers, jogging occurs between the body of a job and its trailer page (if any).

## **3.8 Unable to Perform ANSI Tray Selection for Certain Printers**

An attempt to print an ANSI file containing a tray selection escape sequence might fail, depending on which printer you are using. If so, the job might abort with a PostScript configuration error, with the offending command being ''setpapertray''.

Also, some printers, such as the Compaq Laser Printer LN16 and GENICOM microLaser 170, have input trays with PostScript tray numbers of 0. The ANSI escape sequence DECASFC is used to select trays, but a value of 0 means ''no tray change'' and selecting tray 0 is therefore not possible. For example, an ANSI escape sequence of

<CSI>0!v

does not select tray 0, but rather indicates no change of tray.

A workaround to this problem is to create and subsequently invoke a setup module that redefines the settoptray, setbottomtray, setlcittray and setmanualfeedtray PostScript commands within the TRN\$XLATE\_DICT dictionary.

For example, for a Compaq Laser Printer LN16, DIGITAL Laser Printer LN15 or LN15+, or GENICOM microLaser 170, you should create a setup module that contains the following definitions for settoptray, setbottomtray and setmanualfeedtray:

```
TRN$XLATE_DICT begin
  /settoptray { statusdict begin 0 setpapertray end } def
  /setbottomtray { statusdict begin 1 setpapertray end } def
 /setmanualfeedtray { statusdict begin 3 setpapertray end } def
end
```
For an HP LaserJet 4M Plus, you should create a setup module that contains:

```
TRN$XLATE_DICT begin
  /settoptray { statusdict begin 3 setpapertray end } def
  /setbottomtray { statusdict begin 0 setpapertray end } def
  /setlcittray { statusdict begin 1 setpapertray end } def
end
```
PostScript tray numbers are documented in the *DCPS User's Guide*.

#### **3.9 Some Printers Do Not Send Status Messages to the Host**

Because of their internal architecture, some PostScript printers report status information only to the printer console and not to the host system with which they are communicating. As a result, DCPS is not aware of some status conditions (for example, paper out, paper jam, page too complex and cover open) and cannot report them to you. Instead, the DCPS queue will enter the Stalled state if DCPS subsequently attempts to communicate with the printer. This subsequent attempt may come during the same job that first experienced the problem or in a later one.

The following is a list of some of the printers which exhibit this behavior:

- DEClaser 5100 printer

- LN17ps printer

- some HP LaserJet III and IV printers (but not the HP LaserJet III with the HP PostScript-Plus Level 2 cartridge or the HP LaserJet IIISi if jam recovery is disabled)

## **3.10 Printer Name Is Not Always Printed Correctly**

When multinational characters are used in the PostScript "printername", the printer name printed on the bottom of separation pages may be printed in the wrong character set.

## **3.11 DDIF Printing Requires DECwindows Software or DECimage Application Services**

To print DDIF encoded bitonal images, DCPS requires that either DECwindows software or Version 3.1 of DECimage Application Services (DAS) be installed on your system. DAS is only available on OpenVMS VAX systems.

## **3.12 Compatibility of NUMBER\_UP and PostScript Drivers**

PostScript files created with the LaserWriter 8.0 or 8.1.1 driver or the Adobe® 2.1.1 Windows® driver, in conjunction with the user application, may produce PostScript files that do not print as expected with NUMBER\_UP greater than 1.

Symptoms include pages being clipped, printed outside of the NUMBER\_UP page spots, or being improperly scaled.

## **3.13 LIST Translator Ignores PAGE\_SIZE Parameter**

The LIST translator ignores the PAGE\_SIZE parameter when formatting pages. It creates pages with maximum content at a size adequate for both A (Letter) and A4 paper:

PORTRAIT ORIENTATION: 80 columns, 70 lines LANDSCAPE ORIENTATION: 150 columns, 66 lines

It is still possible to use PAGE\_SIZE and SHEET\_SIZE parameters together to scale the logical page onto a different size sheet.

## **3.14 Embedded PJL Commands Discarded; Avoid Binary Mode**

Drivers that create files for PJL printers, such as those for the DEClaser 5100 and the HP LaserJet IV family, include printer control commands in HP Printer Job Language (PJL). DCPS filters out and discards that data. Therefore, printer options selected by such drivers do not affect the print job.

When using these drivers, do NOT select binary mode. It will insert additional commands into the file that can cause incorrect behavior when printing via DCPS. The exact form of behavior depends on which printer is actually connected to the queue and whether or not the job passes through a DCPS translator.

## **3.15 Avoid STOP /QUEUE /RESET Usage for PrintServer Printer Which Is Rejecting Connections**

If you issue a STOP /QUEUE /RESET command for a queue to a DIGITAL PrintServer printer while there is a job in the "Starting" state and while the printer is rejecting connections (because, for example, the PrintServer is powered off or is booting), the queue will stop. Occasionally the symbiont process will not terminate. Avoid issuing this command until the PrintServer printer becomes available. If the job is in the ''Starting'' state and also in the PrintServer printer's job queue, a STOP /QUEUE /RESET will execute correctly.

## **3.16 No Job Trailer Page on DELETE /ENTRY**

If you issue a DELETE /ENTRY command when the printer is printing the job trailer page, it is possible to delete the printing of this page. Also, if you issue a DELETE /ENTRY command for a job printing on a PrintServer printer after all the data for the file is sent, it is possible that the job trailer page will not print.

## **3.17 Problems with PostScript Files When Printing with /COPIES**

When you use the /COPIES qualifier with a PostScript file, DCPS surrounds each file with a PostScript "save" and "restore" to avoid exhausting virtual memory in the printer.

However, there are infrequent cases when the print job aborts with an invalid restore error message. If this occurs, use the /JOB\_COUNT qualifier instead of /COPIES.

## **3.18 Problems Using PAGE\_LIMIT with /JOB\_COUNT**

If you use the PAGE\_LIMIT parameter with the /JOB\_COUNT qualifier, you may get undesired results. In particular, if your intent is to suppress some initial pages of your job, DCPS will suppress them for the first copy of the job but print all pages of subsequent job copies. If your intent is to suppress some of the trailing pages of your job, DCPS will suppress them for the first copy of the job and omit subsequent job copies.

If you want multiple copies of your job with some pages suppressed, issue the PRINT command the desired number of times rather than using the /JOB\_COUNT qualifier.

## **3.19 Setting I/O Buffers Too Small May Produce OPCOM Errors**

If the size of the I/O buffers (set by the SYSGEN parameter MAXBUF) is too small, the print queue will be stopped and the following message will be displayed to OPCOM:

%SYSTEM-E-EXQUOTA, process quota exceeded

If this error occurs, increase the value of the SYSGEN parameter MAXBUF.

**4**

## **Other Restrictions that Affect DCPS**

This chapter contains information about other problems that are known to affect DCPS and patch kits (ECOs) that address some of these problems. Patch kits for supported versions of OpenVMS are listed, although there may be kits available for other versions.

You can obtain these patch kits (or an update to them):

- From an HP Customer Support Center
- From the HP IT Resource Center (ITRC) at the following URL:

http://www.itrc.hp.com

## **4.1 DCPS Processes Consume CPU after Time Change**

In certain situations, DCPS symbiont processes can consume excessive CPU time. For example, when the time is moved forward at the Standard Time/Daylight Savings Time adjustment, multithreaded processes such as DCPS went into a tight CPU loop. Stopping and restarting the processes resolved the problem.

This problem can happen again at the next Standard Time/Daylight Savings Time adjustment unless the following patch is applied:

- VMS732\_TDF-V0200, for OpenVMS Alpha V7.3-2 systems
- VMS73 TDF-V0500, for OpenVMS Alpha V7.3-1 systems
- VMS73 TDF-V0100, for OpenVMS Alpha V7.3 systems

If DTSS is used to synchronize time, the following DECnet patch should also be applied:

- AXP\_DNVOSIECO01-V732, for OpenVMS Alpha V7.3-2 systems
- AXP\_DNVOSIECO03-V731, for OpenVMS Alpha V7.3-1 systems
- AXP\_DNVOSIECO04-V73, for OpenVMS Alpha V7.3 systems
- VAX DNVOSIECO04-V73, for OpenVMS VAX V7.3 systems

#### **4.2 Starting Queue Causes Invalid Device Name Error**

When initializing and starting an autostart DCPS queue that uses the Raw TCP protocol, the queue manager can fail with an ''invalid device name'' error.

%%%%%%%%%%% OPCOM 26-SEP-2002 09:33:42.58 %%%%%%%%%%% Message from user SYSTEM on LATEST %QMAN-I-QUENOTSTART, queue TEST4 could not be started on node LATEST %%%%%%%%%%% OPCOM 26-SEP-2002 09:33:42.58 %%%%%%%%%%% Message from user SYSTEM on LATEST -QMAN-I-QUEAUTOOFF, queue TEST4 is now autostart inactive

```
%%%%%%%%%%% OPCOM 26-SEP-2002 09:33:42.58 %%%%%%%%%%%
Message from user SYSTEM on LATEST
-SYSTEM-F-IVDEVNAM, invalid device name
```
The following patch kit fixes this problem:

• VMS731\_QMAN-V0100, for OpenVMS Alpha V7.3-1 systems

## **4.3 Problems Starting Queues with Multistreamed Symbionts**

All sites running DCPS as a multistreamed process on OpenVMS V7.1 and earlier should install the Queue Manager Remedial Update.

The Queue Manager remedial update kits are:

- ALPQMAN03\_062, for OpenVMS Alpha V6.2 systems
- VAXQMAN05 062, for OpenVMS VAX V6.2 systems
- VAXQMAN03 070, for OpenVMS VAX V5.5-2 systems

This update corrects problems that cause the START /QUEUE command to hang under certain circumstances when operating with a multistreamed symbiont. The release notes provided with the kit describe all the problems fixed by this update. After installing this update, you need to reboot your system to enable these changes.

If this update is not installed, a queue running in a multistreamed process that is stopped with STOP /QUEUE /RESET and quickly started with START /QUEUE will hang. Also, the following message will sometimes be written to OPCOM:

%DCPS-F-STREAMUSE, Request 4 for Stream Id *n* ignored. Not consistent with symbiont state

To recover, issue a Ctrl/Y to return to the DCL prompt, then issue a STOP /QUEUE /RESET again, wait a few seconds, and try to start the queue again. To avoid this problem, install the queue manager update.

## **4.4 I/O Errors for Serially-Connected Printers**

There is an OpenVMS terminal driver problem that may result in your printer reporting I/O problems when connected to a serial port of your OpenVMS system. You may see the problem with OpenVMS Alpha V6.2 through V7.0, and with OpenVMS VAX V5.5 through V7.0, depending in part on what kind of serial port you are using.

The problem is that the terminal driver sometimes does not respond quickly enough to an XOFF request from the printer to prevent the printer from losing data. This problem is fixed in OpenVMS Alpha V7.1.

The following patch kit fixes this problem:

• ALPOPDR04\_062, for OpenVMS Alpha V6.2 systems

## **4.5 Symbiont Aborts with Access Violation or Bad Parameter Error**

The DCPS symbiont can abort with an ACCVIO or BADPARAM error, possibly also indicating the CMA (DECthreads) facility. Other software on your system, including HP TCP/IP Services for OpenVMS and anything layered upon DECthreads, may also fail.

The problem is related to a long-standing OpenVMS restriction of fewer than 10,000 days in a delta-time value. POSIX-related software in particular, using the UNIX® reference date of 1 January 1970, can encounter this limit.

The following patch kits fix this problem:

- ALPLIBR07\_070, for OpenVMS Alpha V6.2 systems
- VAXLIBR06\_070, for OpenVMS VAX V5.5-2 and V6.2 systems

# **Raw TCP/IP Port Numbers**

When setting up a DCPS queue using a Raw TCP/IP connection, check the documentation for your network interface card (NIC), print server or terminal server to determine the number of its Raw TCP/IP port (if it has one). The Raw TCP/IP port must support bidirectional communication between the printer and your OpenVMS system.

Table A–1 shows the port numbers for some commonly-used devices.

#### **Table A–1 Raw TCP/IP Port Numbers**

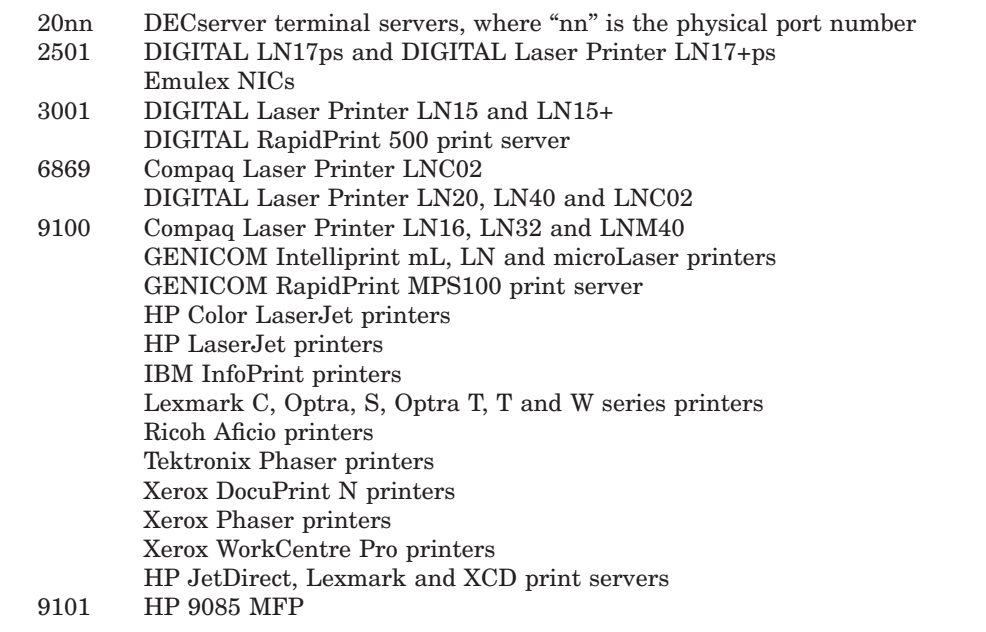

# **Product Names**

If you have a DCPS-supported printer that you want to use with a DCPS LPD queue, you must define the DCPS\$*queue-name*\_PRODUCT\_NAME logical name. The value of the logical name is the PostScript product name of the printer as shown in Table B–1. You must specify the product name exactly, including spacing. However, capitalization and trailing spaces are ignored.

For example, to set up a queue called MYMFP to an HP LaserJet 9000 MFP printer, use the following command:

```
$ DEFINE /EXECUTIVE_MODE /SYSTEM DCPS$MYMFP_PRODUCT_NAME -
_$ "HP LaserJet 9000 MFP"
```
Please note the following guidelines:

- If you define the logical name as ''HPGENERIC'', the printer will be treated as an ''HP Generic'' printer.
- If you define the logical name as a value not included in the table, the printer will be treated as an "unrecognized" printer.
- Defining this logical name for non-LPD queues is sometimes useful in getting a printer not supported by DCPS to work, but is unsupported.

#### **Table B–1 Supported Printer Product Names**

Colormate PS Colormate PS40 Colormate PS80 Colorwriter 1000 Colorwriter LSR 2000 Compaq Laser Printer LN16 Compaq Laser Printer LN32 Compaq Laser Printer LNC02 Compaq Laser Printer LNM40 DECColorwriter 1000 DEClaser 1150 DEClaser 1152 DEClaser 2150 DEClaser 2250 DEClaser 3250 DEClaser 3500

DEClaser 5100 DIGITAL Laser Printer LN15 DIGITAL Laser Printer LN20 DIGITAL Laser Printer LN40 DIGITAL Laser Printer LNC02 GENICOM Intelliprint cL160 GENICOM Intelliprint mL260 GENICOM Intelliprint mL402 GENICOM Intelliprint mL450 GENICOM LN21 GENICOM LN28 GENICOM LN45 GENICOM LNM40 GENICOM microLaser 170 GENICOM microLaser 210 GENICOM microLaser 280 GENICOM microLaser 320 GENICOM microLaser 401 HP 9085mfp HP CM8050 Color MFP HP CM8050 Color MFP with Edgeline HP CM8060 Color MFP HP CM8060 Color MFP with Edgeline HP Color LaserJet 2500 HP Color LaserJet 2550 Series HP Color LaserJet 2605dn HP Color LaserJet 2605dtn HP Color LaserJet 3000 HP Color LaserJet 3700 HP Color LaserJet 3800 HP Color LaserJet 4500 HP Color LaserJet 4550 HP Color LaserJet 4600 HP Color LaserJet 4610 HP Color LaserJet 4650 HP Color LaserJet 4700 HP Color LaserJet 4730mfp HP Color LaserJet 5500 HP Color LaserJet 5550

HP Color LaserJet 8500 HP Color LaserJet 8550 HP Color LaserJet 9500 HP Color LaserJet 9500 MFP HP Color LaserJet CM1015 HP Color LaserJet CM1017 HP Color LaserJet CM1312 MFP Series HP Color LaserJet CM2320 MFP Series HP Color LaserJet CM3530 MFP HP Color LaserJet CM4730 MFP HP Color LaserJet CM6030 MFP HP Color LaserJet CM6040 MFP HP Color LaserJet CP1510 Series HP Color LaserJet CP2020 Series HP Color LaserJet CP3505 HP Color LaserJet CP3525 HP Color LaserJet CP4005 HP Color LaserJet CP6015 HP LaserJet 1300 Series HP LaserJet 1320 Series HP LaserJet 2100 Series HP LaserJet 2200 HP LaserJet 2300 series HP LaserJet 2410 HP LaserJet 2420 HP LaserJet 2430 HP LaserJet 3052 HP LaserJet 3055 HP LaserJet 3390 HP LaserJet 3392 HP LaserJet 4 Plus HP LaserJet 4000 Series HP LaserJet 4050 Series HP LaserJet 4100 MFP HP LaserJet 4100 Series HP LaserJet 4200 HP LaserJet 4200L HP LaserJet 4240 HP LaserJet 4240N

HP LaserJet 4250 HP LaserJet 4250L HP LaserJet 4300 HP LaserJet 4345 MFP HP LaserJet 4350 HP LaserJet 4ML HP LaserJet 4MP HP LaserJet 4PJ HP LaserJet 4Si HP LaserJet 4V HP LaserJet 5000 Series HP LaserJet 5100 Series HP LaserJet 5200 HP LaserJet 5200L HP LaserJet 5M HP LaserJet 5Si HP LaserJet 8000 Series HP LaserJet 8100 Series HP LaserJet 8150 Series HP LaserJet 9000 MFP HP LaserJet 9000 Series HP LaserJet 9000L MFP HP LaserJet 9040 HP LaserJet 9040 MFP HP LaserJet 9050 HP LaserJet 9050 MFP HP LaserJet 9055mfp HP LaserJet 9065mfp HP LaserJet III HP LaserJet IIID HP LaserJet IIISi HP LaserJet IIP HP LaserJet M1522n MFP HP LaserJet M1522nf MFP HP LaserJet M2727nf MFP HP LaserJet M3027 MFP HP LaserJet M3035 MFP HP LaserJet M4345 MFP HP LaserJet M5025 MFP

HP LaserJet M5035 MFP HP LaserJet M9040 MFP HP LaserJet M9050 MFP HP LaserJet P2015 Series HP LaserJet P2055 HP LaserJet P3004 HP LaserJet P3005 HP LaserJet P3010 Series HP LaserJet P4014 HP LaserJet P4015 HP LaserJet P4515 Hewlett-Packard LaserJet IIISi IBM InfoPrint 32/40 IBM Infoprint 21 LN17ps LPS17 LPS17/600 LPS20 LPS20+ LPS32 LPS40 LPS40+ LaserJet 4 LaserJet II LaserWriter II NT LaserWriter II NTX LaserWriter IIf LaserWriter IIg LaserWriter Personal NTR LaserWriter Plus LaserWriter Pro 600 LaserWriter Pro 630 LaserWriter Pro 810 LaserWriter Select 310 LaserWriter Select 320 LaserWriter Select 360 Lexmark C720 Lexmark C750 Lexmark C910

Lexmark Optra C710 Lexmark Optra LaserPrinter Lexmark Optra S 1250 Lexmark Optra S 1255 Lexmark Optra S 1620 Lexmark Optra S 1625 Lexmark Optra S 1650 Lexmark Optra S 1855 Lexmark Optra S 2420 Lexmark Optra S 2450 Lexmark Optra S 2455 Lexmark Optra Se 3455 Lexmark Optra T610 Lexmark Optra T612 Lexmark Optra T614 Lexmark Optra T616 Lexmark Optra W810 Lexmark T520 Lexmark T522 Lexmark T620 Lexmark T622 Lexmark W820 PacificPage PaintJet XL300 Phaser 200e Phaser 200i Phaser 220e Phaser 220i Phaser 300i Phaser 4500DP Phaser 4500N Phaser 4500X Phaser 4510DT Phaser 4510DX Phaser 4510N Phaser 5500DN Phaser 5500DP Phaser 5500N Phaser 5500X

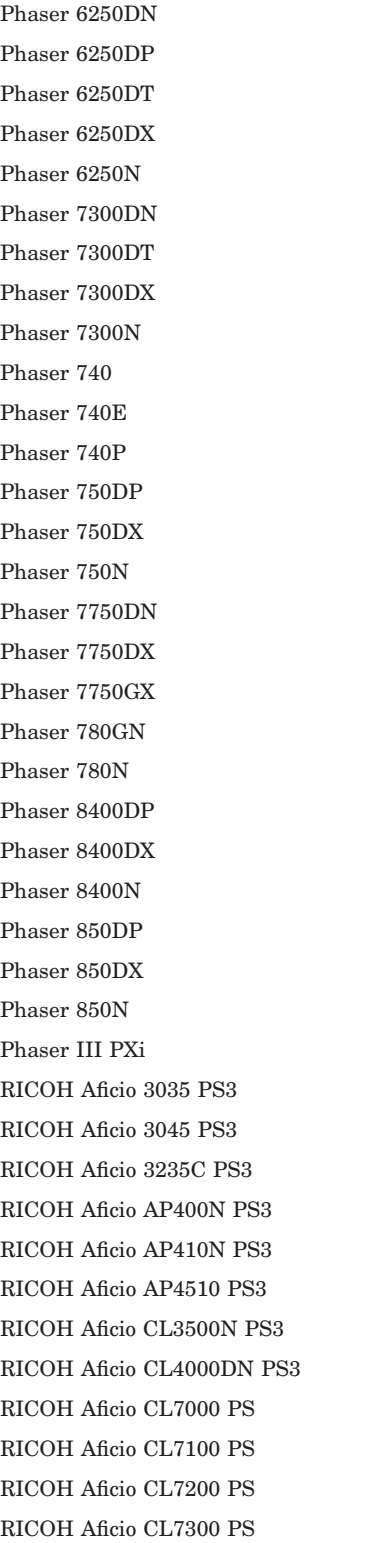

RICOH Aficio MP 161 PS3 RICOH Aficio MP 2510 PS3 RICOH Aficio MP 3500 PS3 RICOH Aficio MP 4500 PS3 RICOH Aficio MP 5500 PS3 RICOH Aficio SP 8100DN PS3 RICOH Aficio SP C410DN PS3 RICOH Aficio SP C411DN PS3 RICOH Aficio SP C811DN PS3 ScriptPrinter Xerox DocuPrint N2025 Xerox DocuPrint N2125 Xerox DocuPrint N24 Xerox DocuPrint N2825 Xerox DocuPrint N32 Xerox DocuPrint N3225 Xerox DocuPrint N40 Xerox DocuPrint N4025 Xerox DocuPrint N4525 Xerox WCP 232 Xerox WCP 238 Xerox WCP 245 Xerox WCP 255 Xerox WCP 265 Xerox WCP 275 Xerox WCP 35 Xerox WCP 45 Xerox WCP 55 Xerox WCP 65 Xerox WCP 75 Xerox WCP 90 Xerox WCP C2128 Xerox WCP C2636 Xerox WCP C3545